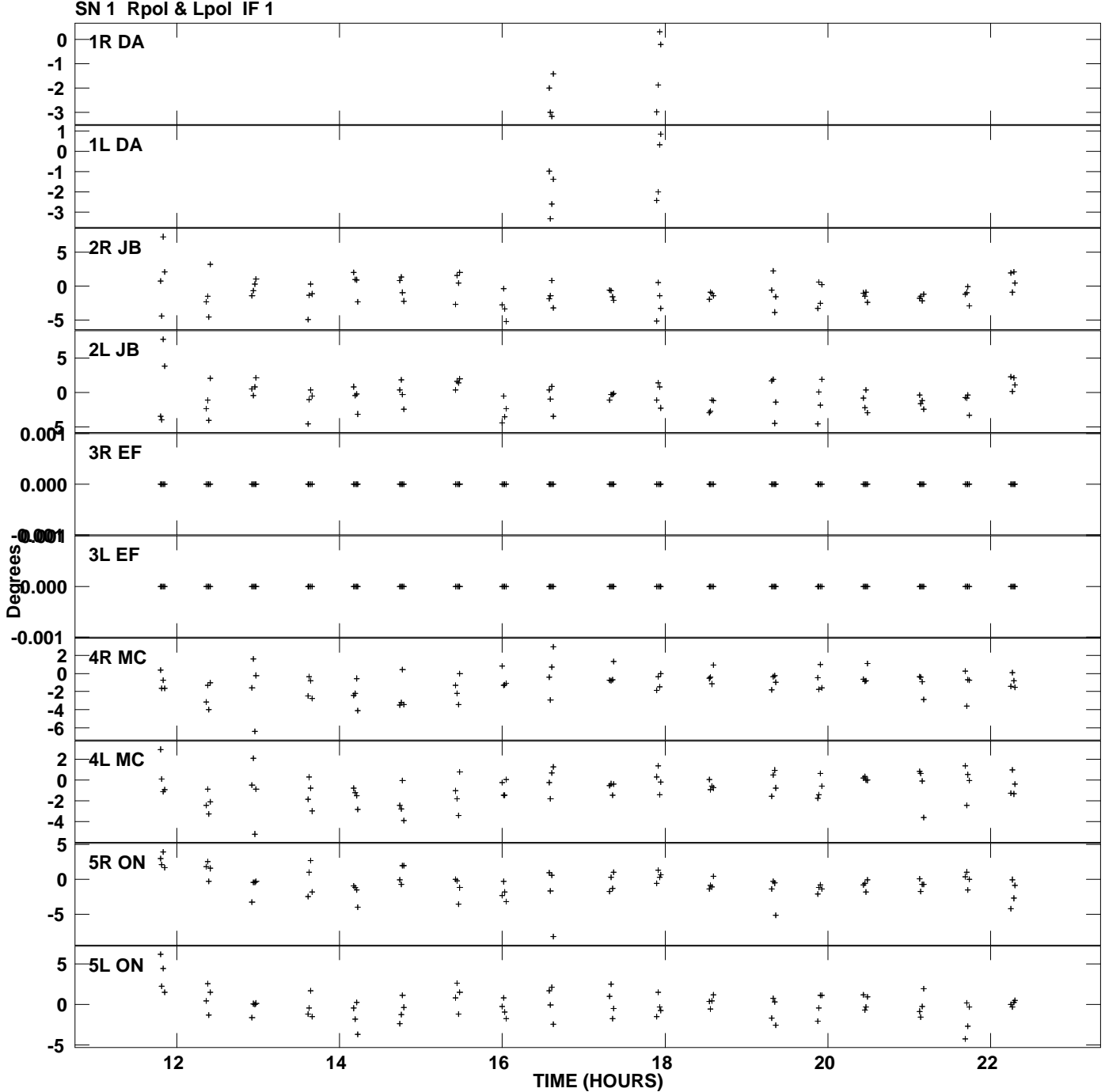

**Gain phs vs UTC time for J2007+4029.MULTI.1 Plot file version 1 created 20-MAR-2010 03:40:55**

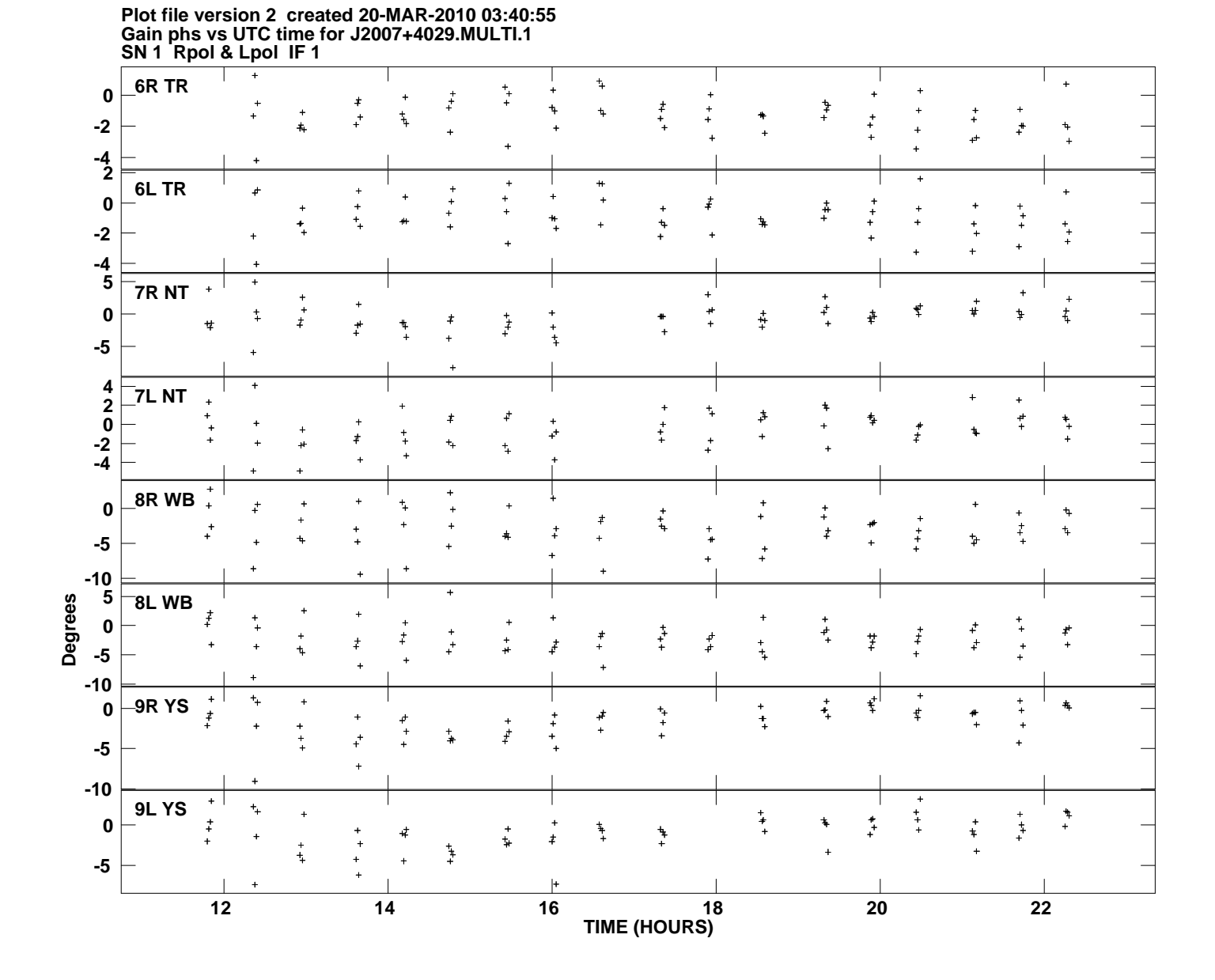